## <<AutoCAD 2009

 $<<$ AutoCAD 2009

- 13 ISBN 9787115181640
- 10 ISBN 7115181640

出版时间:2008-8

页数:384

字数:601000

extended by PDF and the PDF

http://www.tushu007.com

## <<AutoCAD 2009

AutoCAD ——AutoCAD 2009 AutoCAD AutoCAD 2009

AutoCAD 2009

 $\overline{\mathrm{AutoCAD}}$  $2009$  AutoCAD  $2009$ 

专院校相关专业以及CAD培训机构的教材,也可以作为从事CAD工作的工程技术人员的自学指南。

# <<AutoCAD 2009

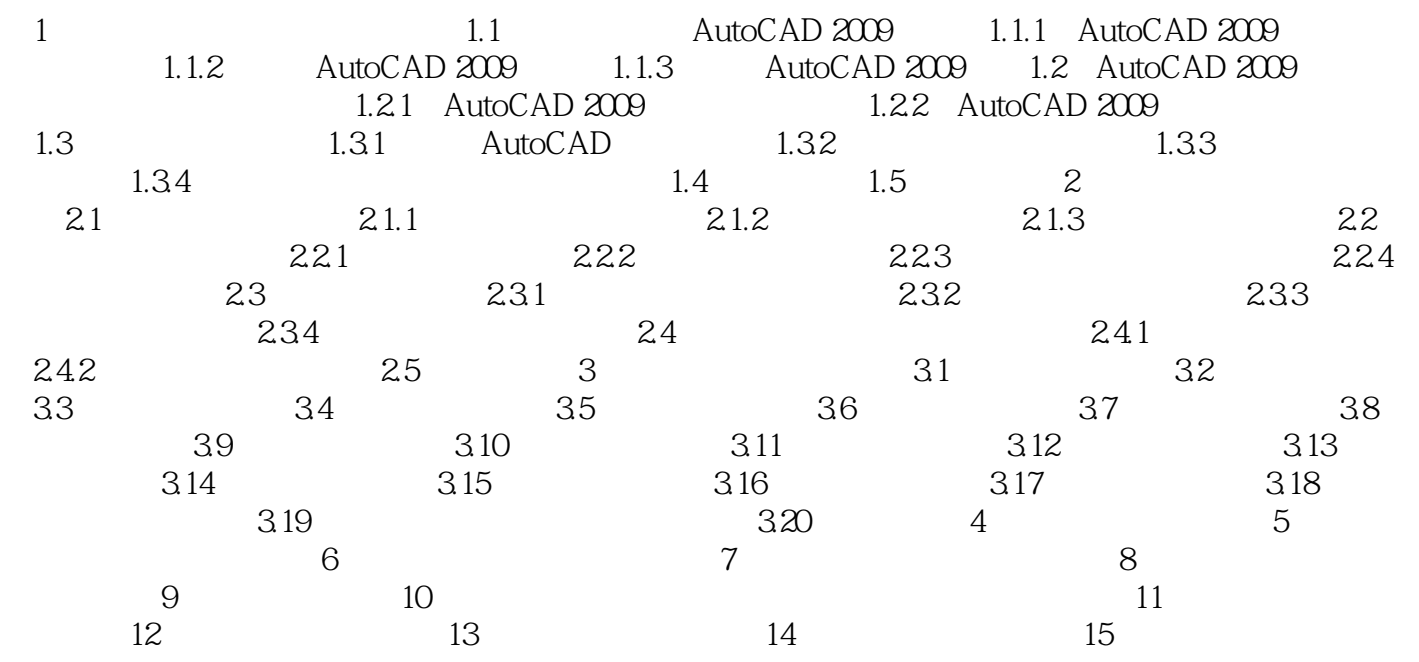

# <<AutoCAD 2009

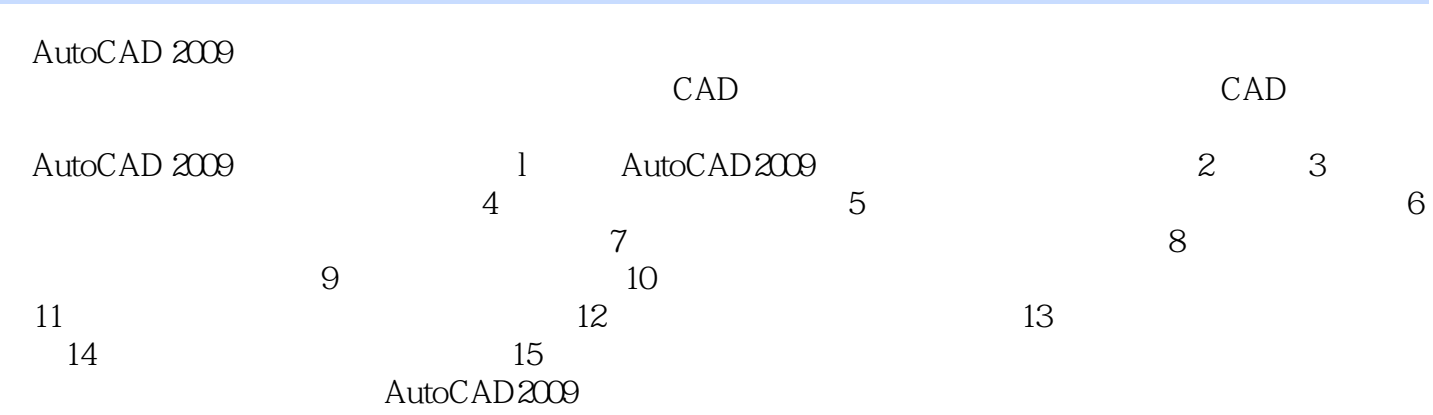

更多指导性"提示",更多实用性"练习",特别提供练习题解答关键点提示。

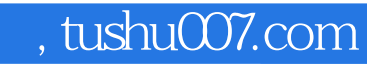

# <<AutoCAD 2009

本站所提供下载的PDF图书仅提供预览和简介,请支持正版图书。

更多资源请访问:http://www.tushu007.com